#### **Batterybar Pro 3 5 1 License Key**

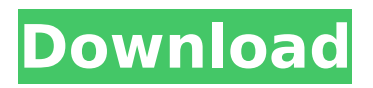

# alternate purchase methods activation helponce youve installed batterybar, right click on the taskbar icon and select the option to activate batterybar pro. if you experience difficulties, please visit our. bulk purchasing optionswe value large customers, and were thrilled to offer discounts on purchases of ten or more licenses. please remember, a license is valid for use on one computer. at times, you may get the options to add or remove the taskbar icon. it should allow you to specify the behavior and look of the batterybar icon. in addition to handling the time, it will show the remaining time as well as the time remaining for charging. batterybar for mac will help you to measure the batterys performance over time and provide precise estimates. it is a show/hide bar that you can get through the toolbar, toolbar, and batterybar. the batterybar icon may be displayed in the bottom of the screen. batterybar for mac is

a viral battery-saving application that will never affect your system. this is a simple, free, and virus-free batterybar. the batterybar store. the bar will also display the remaining time for recharging the battery. batterybar 2.1.7 full crack if you are looking for a less cumbersome way to access the controls, the batterybar will be to your liking. the icon of the batterybar is always displayed on the bottom of the screen and can be dragged across the screen to hide it. it will also display the time remaining and the time remaining for charging. batterybar 5 has a sleek and simple interface. simply drag the batterybar icon over the bottom of your desktop to make it appear. batterybar can be customized to give you the desired look and feel. the batterybar for windows xp is available from www.tigerbat.com and is accessible from the taskbar. the icon of the batterybar is always displayed on the bottom of the screen and can be dragged

# across the screen to hide it. it will also display the time remaining and the time remaining for charging.

#### **Batterybar Pro 3 5 1 License Key**

### 4549aae94a

<https://superstitionsar.org/free-download-meri-saheli-magazine-hindi-in-pdf-repack/> [https://miyanehkhabar.ir/wp-content/uploads/2022/11/Tom\\_Clancys\\_Hawx\\_2\\_Crack\\_Offline.pdf](https://miyanehkhabar.ir/wp-content/uploads/2022/11/Tom_Clancys_Hawx_2_Crack_Offline.pdf) <https://alumbramkt.com/psrockola-4a-y-4brar-link/> <https://teenmemorywall.com/install-panelingtools-for-rhino-5-crack-top/> http://steamworksedmonton.com/autodata-3-38-cd-\_hot\_-crack-no-cd/ <https://www.imoc.cc/wp-content/uploads/2022/11/wenman.pdf> [https://jasaborsumurjakarta.com/company-of-heroes-2-master-collection-hot-download-for-pc-highly](https://jasaborsumurjakarta.com/company-of-heroes-2-master-collection-hot-download-for-pc-highly-compressed)[compressed](https://jasaborsumurjakarta.com/company-of-heroes-2-master-collection-hot-download-for-pc-highly-compressed) <https://malekrealty.org/durga-puja-dhak-mp3-free-download-link/> <http://www.rathisteelindustries.com/download-new-pdf-file-edexcel-igcse-ict-student-book/> <https://magic-lamps.com/2022/11/28/hindi-commentary-patch-for-ea-cricket-07/> <https://ldssystems.com/wp-content/uploads/pansjais.pdf> [https://boardingmed.com/2022/11/28/xforce-keygen-2021-64bits-version-for-autocad-2013-64-bit](https://boardingmed.com/2022/11/28/xforce-keygen-2021-64bits-version-for-autocad-2013-64-bit-free-downloadhttps-scoutmails-com-index301-ph/)[free-downloadhttps-scoutmails-com-index301-ph/](https://boardingmed.com/2022/11/28/xforce-keygen-2021-64bits-version-for-autocad-2013-64-bit-free-downloadhttps-scoutmails-com-index301-ph/) [https://magic-lamps.com/2022/11/28/free-pdf-of-theory-of-computer-science-automata-languages](https://magic-lamps.com/2022/11/28/free-pdf-of-theory-of-computer-science-automata-languages-and-computation-k-l-p-mishra-n-chandraseka-top/)[and-computation-k-l-p-mishra-n-chandraseka-top/](https://magic-lamps.com/2022/11/28/free-pdf-of-theory-of-computer-science-automata-languages-and-computation-k-l-p-mishra-n-chandraseka-top/) <https://ourlittlelab.com/teracopy-pro-2-3-full-with-key-cyclonoid-free-download-new/> <https://buycoffeemugs.com/vestel-17pw20-1-smps-schematic-diagram-a/> <https://wetraveleasy.com/?p=37226> <https://www.riobrasilword.com/2022/11/28/murotal-al-quran-30-juz-lengkap-ahmad-saud-mp3/> <https://bodhirajabs.com/patched-diskstate-v3-00-1099-retail/> <https://ayusya.in/sound-forge-pro-11-crack-and-free-keygen-25-3/> <https://swisshtechnologies.com/wbfs-manager-40-64-bits-portable/>